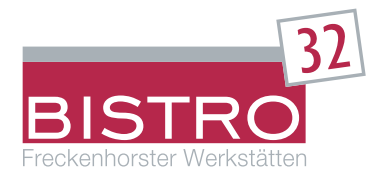

## **Angebot zur Teilnahme an der Mittagessenversorgung in der Schulmensa des Bistro32 www.bistro32.inetmenue.de**

**Vertragspartner für den einzelnen Essenteilnehmer ist die "Freckenhorster Werkstätten Dienstleistungsservice gGmbH" als Betreiberin des Bistro32.** 

## **1. Menüangebot und Preis:**

Es werden täglich - von **Montag** bis **Freitag** – drei verschiedene Menüs (Fleisch- und fleischloses Menü) zur Auswahl angeboten. Alle Speisen werden frisch zubereitet.

Der Speiseplan wird im Voraus für zwei Wochen erstellt und ist im Internet unter **www.bistro32.inetmenue.de** oder über die Bestellterminals abrufbar.

#### **Während der schulfreien Zeit entfällt die Mittagessenversorgung.**

Der Menüpreis beträgt derzeit **3,30 Euro** (inkl. MwSt.) und beinhaltet ein **Hauptgericht**, **Nachspeise** (Obst oder Joghurt) und auf Wunsch kostenloses Mineralwasser (Wasserspender steht zur Verfügung).

Der Preis von 3,30 € pro Menü gilt nur für Schüler. Für alle anderen Personen (Lehrer, Behördenmitarbeiter, etc.) wird ein Aufschlag von 0,60 € pro Menü-Bestellung berechnet.

#### **2. Anmeldung zum i-NET-Menue**

Die Anmeldung an das Bistro32-Angebot verpflichtet **nicht** zur Mittagessenteilnahme.

**Eine Anmeldung ist jederzeit möglich.** Bitte geben Sie das unterschriebene Anmeldeformular im Sekretariat der Schule oder im Bistro32 ab.

Nach der Abgabe des Anmeldeformulars erhalten Sie eine **Anmeldebestätigung**, die folgendes enthält:

- **a) Schreiben mit den Nutzerdaten** für den Internetzugang und der Konto-Nr. des **Treuhandkontos**
- **b) Hinweisschreiben**, u. a. mit einigen zusätzlichen Erläuterungen zum i-NET-Menue
- **c) Key-Fop** (Schlüsselanhänger)

**Die Zustellung der vorgenannten Schreiben und des Key-Fop's geschieht bei der Erstanmeldung per Brief an die Adresse des angemeldeten Schülers**.

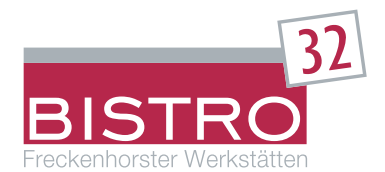

# **3. Schulessen bestellen oder stornieren mit i-NET-Menue**

**a) die Online-Bestellung** über das Internet unter **www.bistro32.inetmenue.de** mit persönlichem Login und Passwort am eigenen PC

und/oder

**b) den Key-Fop** (Schlüsselanhänger) mit RFID-Transponder (Chip-Nummer) zur automatischen bzw. personengebundenen Erkennung zwecks Nutzung der Bestellterminals und der Essenausgabe.

Über das zugeteilte persönliche Login und dem Passwort kann ein **Internetzugang** zum i-NET-Menue eingerichtet werden. Dadurch besteht die Möglichkeit, von zuhause Essen zu bestellen und gegebenenfalls zu stornieren. Durch statistische Auswertungen kann außerdem zum Beispiel die Essenauswahl eingesehen werden, oder ob das bestellte Essen auch tatsächlich abgeholt wurde.

Bestellungen und Stornierungen sind auch mit dem **Key-Fop** möglich. Hierfür können die Bestellterminals im Gymnasium Laurentianum, der Von-Galen-Schule und dem Bistro32 genutzt werden.

**Eine Bestellung kann nur dann erfolgen, wenn auf dem Treuhandkonto des Bistro32 ein Geldeingang verbucht ist.** 

**Bestellungen sollten bis zwei Tage (bis 9.00 Uhr) vor der geplanten Essenteilnahme vorgenommen werden. Nach Überschreiten dieses Termins besteht keine Gewähr, dass noch Essenbestellungen möglich sind.** 

Das bestellte Mittagessen muss bis 14.30 Uhr abgeholt werden.

Sie können für einzelne Tage oder auch wochenweise bis zu zwei Wochen vorbestellen.

**Der Key-Fop muss in das Bistro32 mitgenommen werden**, weil über dem Schlüsselanhänger - mittels Lesegerät an der Ausgabetheke - die Identifizierung für die Essenausgabe stattfindet.

Für den Key-Fop wird ein Pfand von fünf Euro erhoben, das nach Abgabe der Anmeldung gebucht wird. Bei Verlust oder mutwilliger Beschädigung wird der Pfandbetrag einbehalten.

#### **Eine Stornierung des bereits bestellten Essen ist bis 9.00 Uhr des Tages möglich, an dem das Essen geliefert werden sollte.**

Dies gilt auch für Vorbestellungen über mehrere Tage/Wochen.

Die Stornierung kann ebenso wie die Bestellung über das Internet oder mit dem Key-Fop an einem der Bestellterminals erfolgen. Bei einer Stornierung wird der Geldbetrag automatisch wieder Ihrer Einzahlung auf dem Treuhandkonto gutgeschrieben.

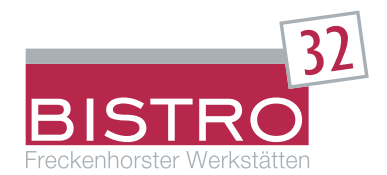

# **4. Schulessen bezahlen mit i-NET-Menue**

Der Essenteilnehmer bzw. die Eltern/Erziehungsberechtigen überweisen von ihrem Konto einen bestimmten Geldbetrag nach eigenem Ermessen auf das Treuhandkonto des Bistro 32 bei der "Freckenhorster Werkstätten Dienstleistungsservice gGmbH".

Sobald die unter Punkt 2 beschriebene Anmeldebestätigung eingegangen ist, kann die Überweisung durchgeführt werden. Sinnvoll wäre die Einrichtung eines Dauerauftrages.

Bitte überweisen Sie frühzeitig, da Überweisungen **bis zu vier Werktage** dauern!

Bei einer Essenbestellung, ob über Internet oder mit dem Schlüsselanhänger, werden automatisch pro Mittagessenbestellung **3,30 €** von dem einbezahlten Geldbetrag abgezogen. Der aktuelle Kontostand des Essensteilnehmers wird bei jeder Bestellung angezeigt.

# **5. Abmeldung**

Eine Abmeldung ist **jederzeit** während des Schuljahres möglich. Bereits getätigte und nicht abgerufene Einzahlungen werden in vollem Umfang zurücküberwiesen.

**Die Abmeldung muss schriftlich erfolgen**. Dafür können Sie eine Kopie des Anmeldeformulars nutzen. Der Key-Fop muss zurückgegeben werden (unbeschädigt), wenn eine Erstattung des Pfandbetrages in Höhe von 5,-- € erfolgen soll. Aus buchungstechnischen Gründen kann nach einer Abmeldung die Auszahlung des Restbetrages nur in bar im Bistro32 erfolgen. Dort also bitte die Abmeldung und den Key-Fop abgeben.

## **6. Hinweise**

Kioskeinkäufe (Süßigkeiten, Beilagen, etc.) im Bistro32 können sowohl über den Key-Fop als auch über Bargeld getätigt werden. Bei Kioskeinkäufen per Key-Fop werden die Geldbeträge automatisch von dem eingezahlten Betrag auf dem Treuhandkonto abgezogen. Soll der Kioskeinkauf über den Key-Fop limitiert oder ganz unterbunden werden, besteht die Möglichkeit einer entsprechenden Eintragung im i-NET-Menue. Für diesen Fall sollten Sie eine kurze Notiz auf dem Anmeldebogen anbringen (z. B. "Kioskeinkauf auf zwei Euro täglich limitieren" oder z. B. "Kein Kioskeinkauf per Key-Fop"). Bitte weisen Sie bei einer solchen Kioskeinkauf-Begrenzung bzw. –Sperre auch Ihr Kind entsprechend darauf hin!

Abweichungen in der Erbringung der vorgenannten Angebotsleistungen durch den/die Leistungserbringer und Änderungen der Preisgestaltung sind vorbehalten.